# **Registrierung – step by step**

<https://niederoesterreich.radelt.at/dashboard/register>

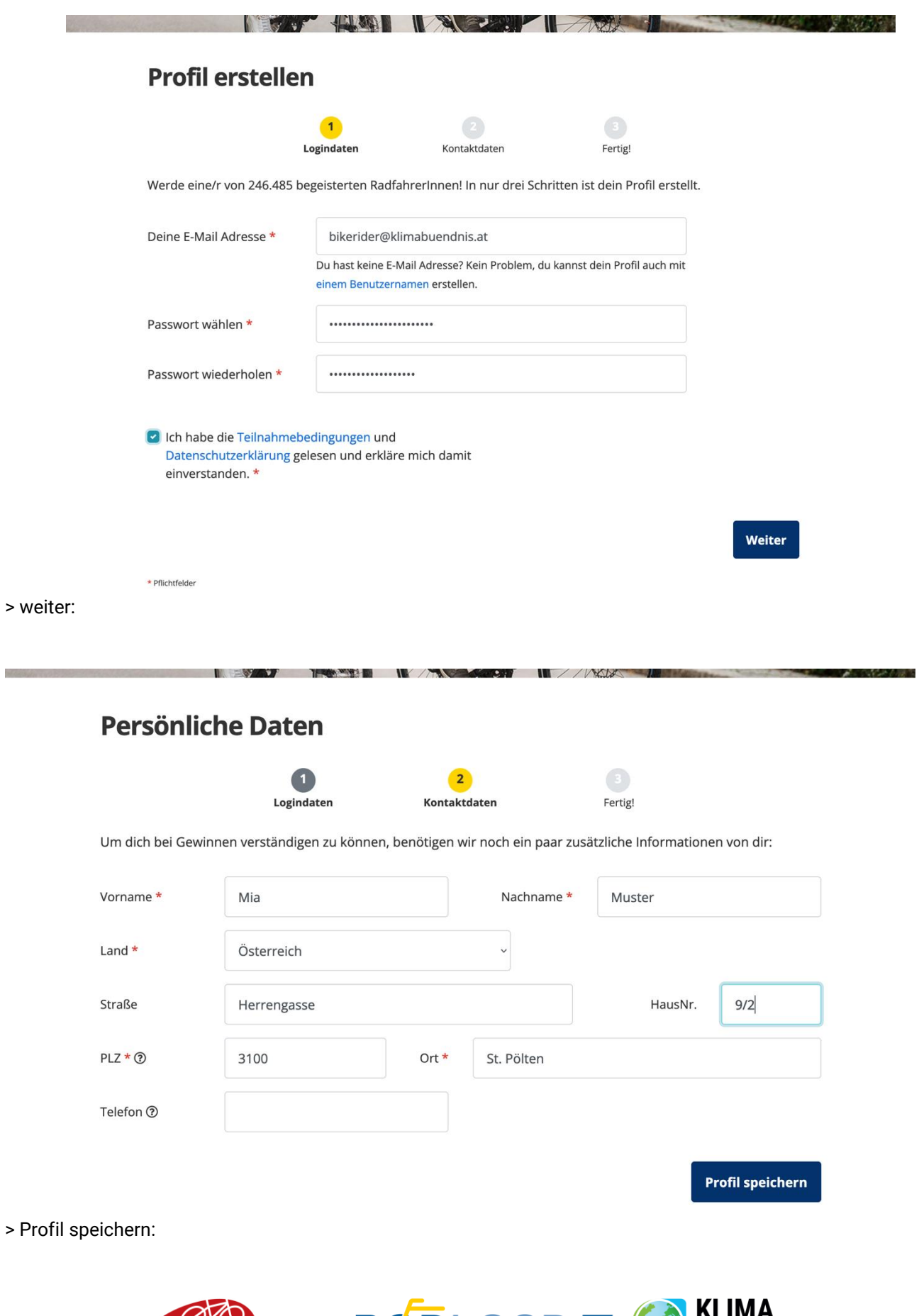

ederösterreich<br>radelt N  $\left( 5\right)$ Agentur für Aktive Mobilität

**BÜNDNIS** 

NIEDERÖSTERREICH

## **Profil erstellen**

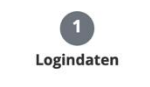

THE REAL PROPERTY AND

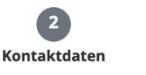

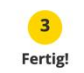

 $\sqrt{10}$ 

Wir bieten über das ganze Jahr spannende Gewinnmöglichkeiten sowie Tipps und Tricks rund ums Radeln! Möchtest du von uns am Laufenden gehalten werden? Durch unseren Newsletter bist du immer am neuesten Stand:

W XX

 $\square$  Ich möchte den Newsletter von Niederösterreich radelt abonnieren.

Ab sofort bist du Teil unserer RadlerInnen-Gemeinschaft! Sobald du dein Profil öffnest zeigen wir dir, wie du unsere Plattform am besten für dich nutzen kannst.

< Zurück

Jetzt losradeln!

#### > Jetzt losradeln!:

#### unter "laufende Aktionen" zu BikeRider anmelden:

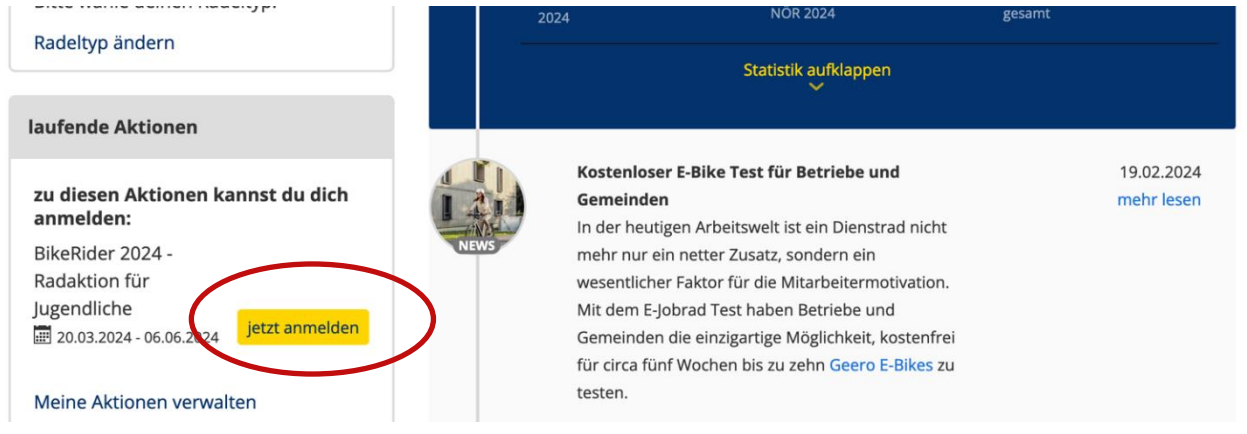

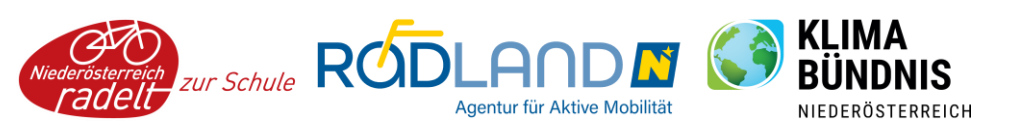

Hier zur richtigen Schule scrollen und die Klasse auswählen:

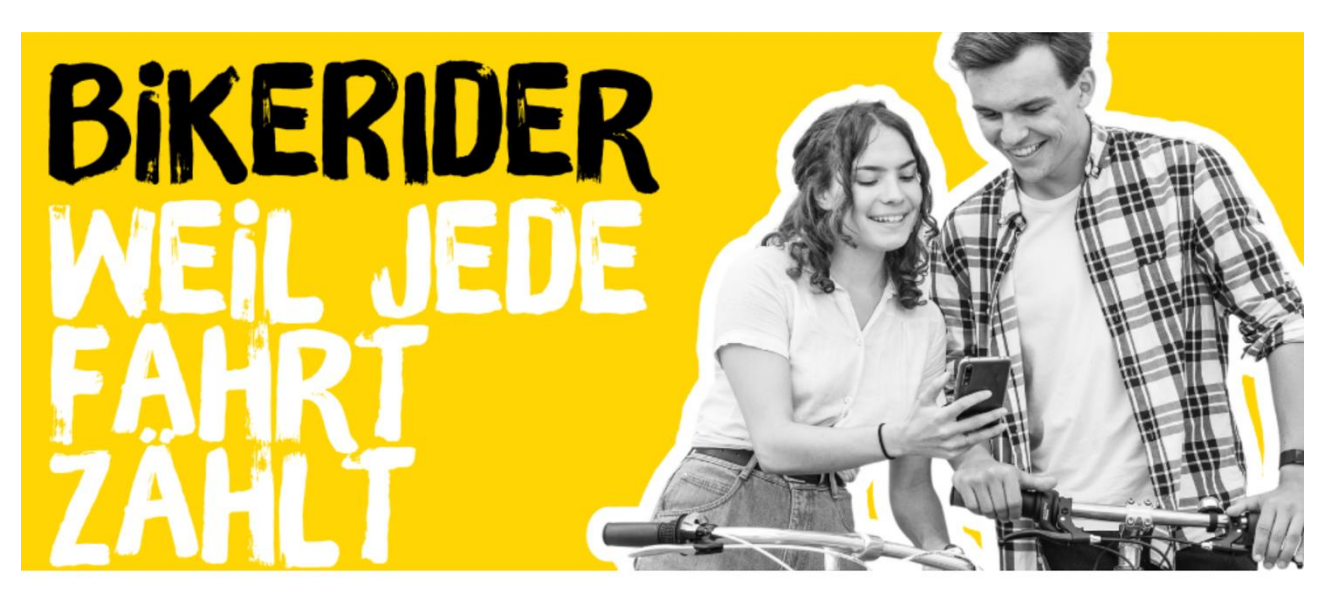

### Bitte wähle einen Veranstalter aus.

#### BikeRider 2024 - Radaktion für Jugendliche

Wähle einen Veranstalter aus, für den du Kilometer sammelst.

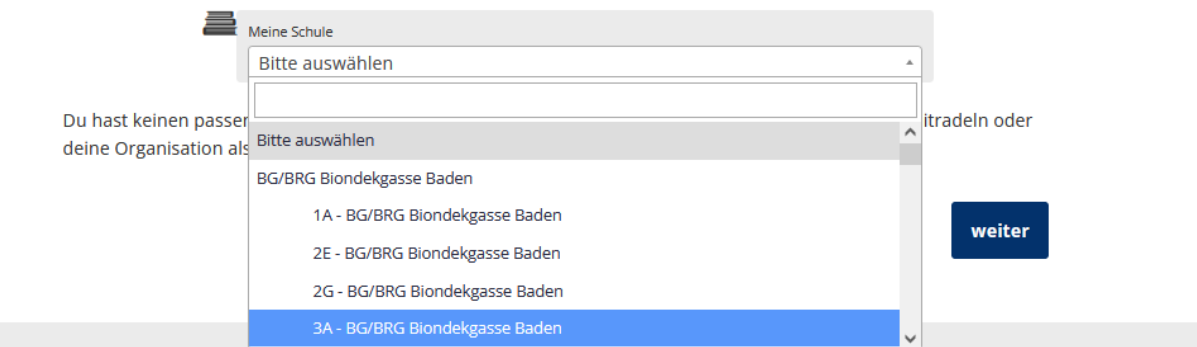

> weiter:

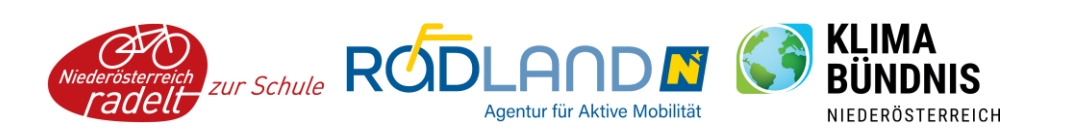

Alle Teilnehmenden bei BikeRider sind automatisch auch zur Aktion NÖ radelt angemeldet. In der unteren Maske *können* (müssen aber nicht) zusätzliche Veranstalter ausgewählt werden, z. B. Heimatgemeinde, Sportvereine, Arbeitsplatz etc.

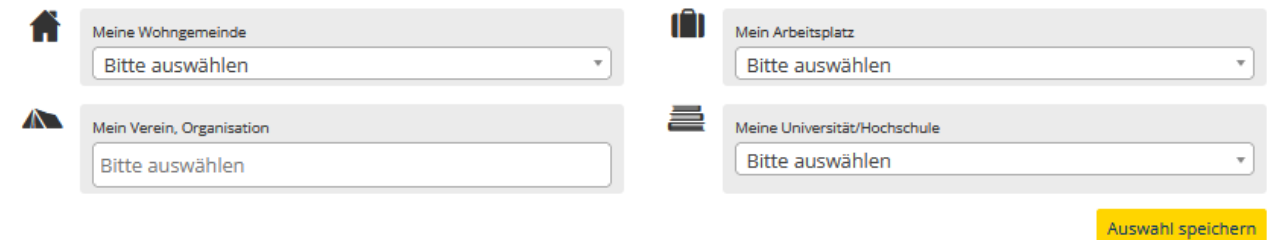

#### > Auswahl speichern

#### **Die Anmeldung ist somit abgeschlossen.**

In die Anmelde-Maske kommt man auch über das Profil > "meine Aktionen" > und "neue Aktionen" (z. B. falls sich Schüler:innen bei der Klasse verklickt haben und ihre Auswahl ändern möchten):

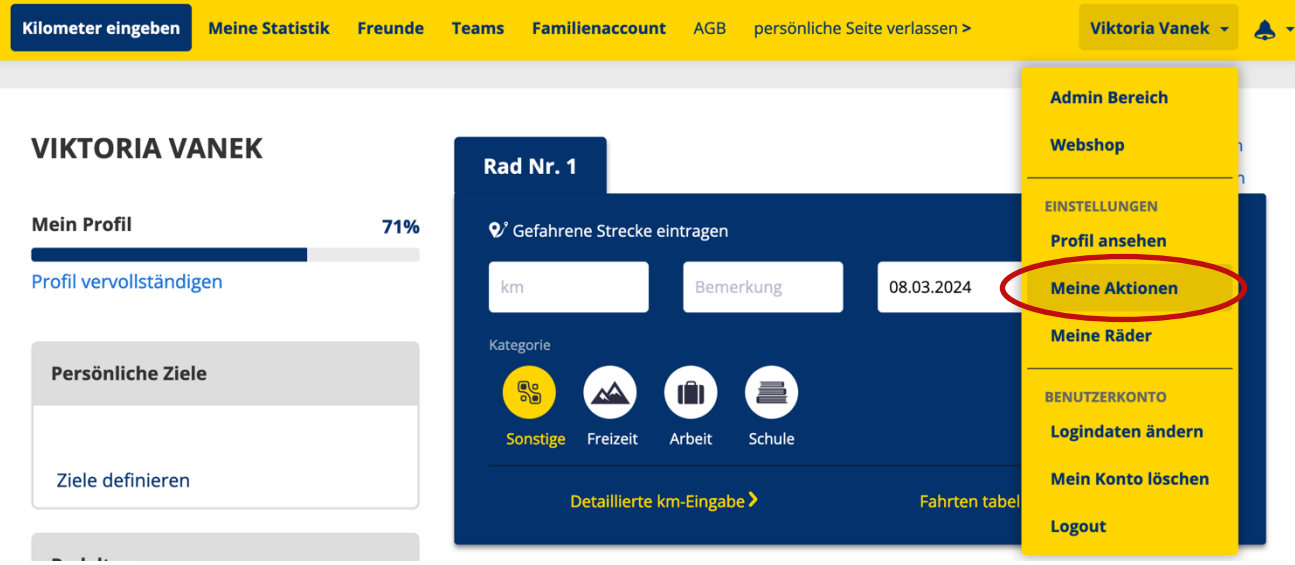

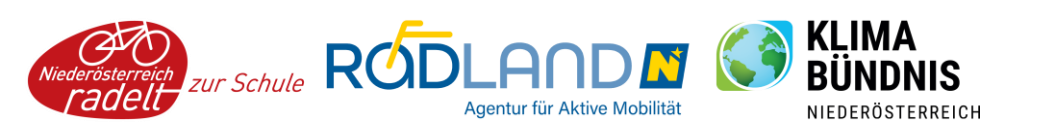

#### **MEINE AKTIONEN**

Auf Niederösterreich radelt kannst du bei unterschiedlichsten Aktionen teilnehmen. Hier findest du sowohl einen Überblick über alle aktuellen Aktionen, als auch jene, bei denen du in der Vergangenheit teilgenommen hast.

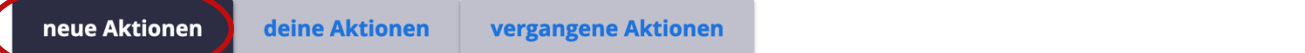

#### weitere Aktionen, zu denen du dich anmelden kannst:

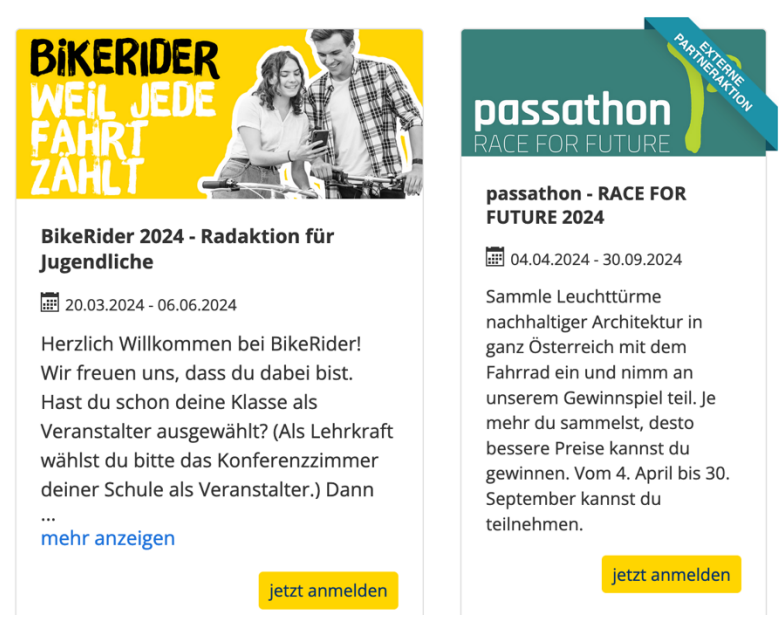

Bei Fragen und Problemen melden Sie sich gerne! Wir freuen uns auf eine spannende BikeRider-Saison 2024!

Viktoria Vanek & Nina Oezelt

Viktoria Vanek BEd MA und Nina Oezelt M.A. **Projektteam BikeRider** Klimabündnis NÖ T: 0660 / 371 47 57 M: bikerider@klimabuendnis.at **[www.noe.radelt.at/bikerider](http://www.noe.radelt.at/bikerider)**

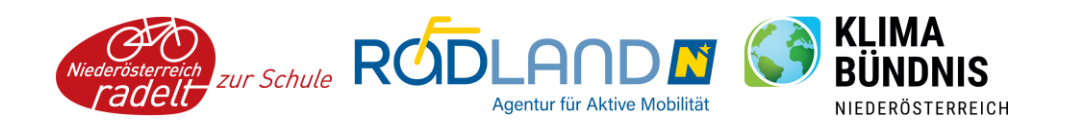